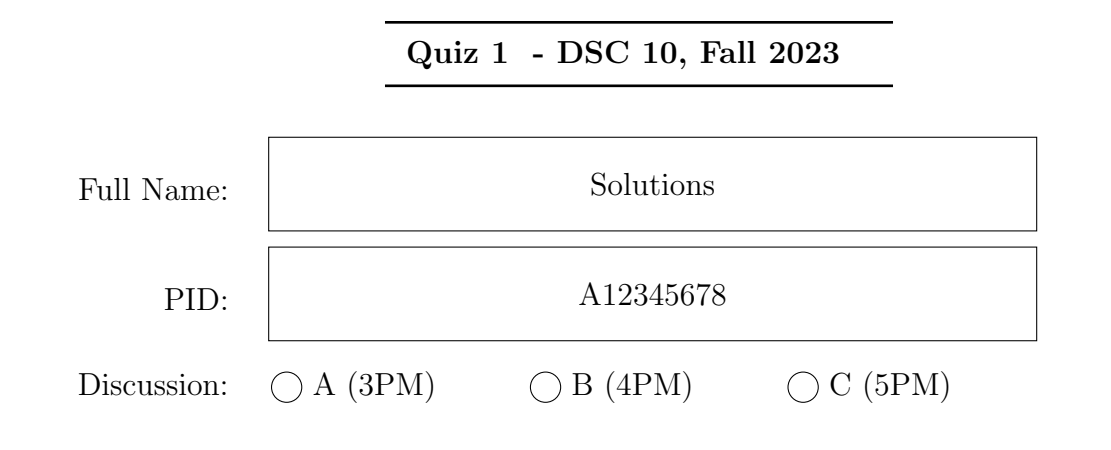

#### Instructions:

- This quiz consists of 4 questions. You have a total of 20 minutes to complete it.
- Please write **clearly** in the provided answer boxes; we will not grade work that appears elsewhere. Completely fill in bubbles; if we cannot tell which option(s) you selected, you may lose points. For multiple choice questions, select only one answer.
- If your answer is a string, make sure to put it in quotes. If your answer is a float, make sure to include a decimal point.
- No aids are allowed (no notes, no calculators, and no computers).

By signing below, you are agreeing that you will behave honestly and fairly during and after this quiz.

Signature:

# Version A

Please do not open your quiz until instructed to do so.

# Question 1

After a trip to the zoo, Anthony wrote the following block of code.

```
zebra = 5lion = 4cov = 1zebra = zebra * 2
lion = abs(cow - lion)zebra = zebra + lion ** 2cov = (zebra + <i>lion</i>) / 2 * <i>lion</i>
```
After running the above block of code, what is the value of  $\text{row?}$  | 33.0

cow

```
Question 2
```
Consider the following four assignment statements.

```
bass = "5"tuna = 2
sword = ["4.0", 5, 12.5, -10, "2023"]
gold = [4, "6", "CSE", "doc"]
```
a) What is the value of the expression bass  $*$  tuna? "55"

bass \* tuna

b) Which of the following expressions results in an error?

```
\int int(sword[0]) \bigcap float(sword[1]) \bigcap int(sword[2])
\bigcap int(sword[3]) \bigcap float(sword[4])
```
c) Which of the following expressions evaluates to "DSC10"?

```
\bigcap gold[3].replace("o", "s").title() + str(gold[0] + gold[1])
\bigcirc gold[3].replace("o", "s").upper() + str(gold[0] + int(gold[1]))
\bigcirc gold[3].replace("o", "s").upper() + str(gold[1] + int(gold[0]))
\bigcirc gold[3].replace("o", "s").title() + str(gold[0] + int(gold[1]))
```
### Question 3

Consider the following assignment statement.

puffin = np.array([5, 9, 13, 17, 21])

a) Provide arguments to call np. arange with so that the array penguin is identical to the array puffin.

penguin = np.arange(  $\begin{vmatrix} 5 \\ 0 \end{vmatrix}$ , shown anything in  $(21, 25]$ , 4  $\begin{vmatrix} 5 \\ 0 \end{vmatrix}$ 

b) Fill in the blanks so that the array parrot is also identical to the array puffin. Hint: Start by choosing y so that parrot has length 5.

parrot =  $_{-}(x)_{-}$  \* np.arange(0,  $_{-}(y)_{-}$ , 2) +  $_{-}(z)_{-}$ 

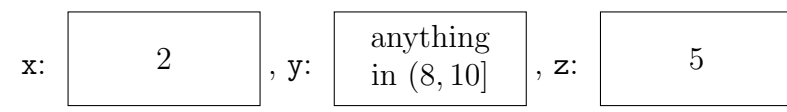

## Question 4

Suppose students is a DataFrame of all students who took DSC 10 last quarter. students has one row per student, where:

- The index contains students' PIDs as strings starting with "A".
- The "Overall" column contains students' overall percentage grades as floats.
- The "Animal" column contains students' favorite animals as strings.
- a) What type is students.get("Overall")? If this expression errors, select "this errors."  $\bigcirc$  float  $\bigcirc$  string  $\bigcirc$  array Series  $\bigcirc$  this errors
- b) What type is students.get("PID")? If this expression errors, select "this errors."  $\bigcirc$  float  $\bigcirc$  string  $\bigcirc$  array  $\bigcirc$  Series this errors

Vanessa is one student who took DSC 10 last quarter. Her PID is A12345678, she earned the sixth-highest overall percentage grade in the class, and her favorite animal is the giraffe.

c) Supposing that students is already sorted by "Overall" in descending order, fill in the blanks so that animal one and animal two both evaluate to "giraffe".

animal\_one = students.get(\_\_(x)\_\_).loc[\_\_(y)\_\_] animal\_two = students.get(\_\_(x)\_\_).iloc[\_\_(z)\_\_] x: "Animal" , y: "A12345678" , z: 5

d) If students wasn't already sorted by "Overall" in descending order, which of your answers would need to change?

 $\bigcirc$  Neither y nor z would need to change  $\bigcirc$  y only  $\bigcirc$  Both y and z would need to change  $\bullet$  z only

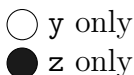

Before submitting your quiz, make sure your PID is on the front page and on the top right corner of page 3.